Ĺ.

# **Adjutant Desktop Release Notes**

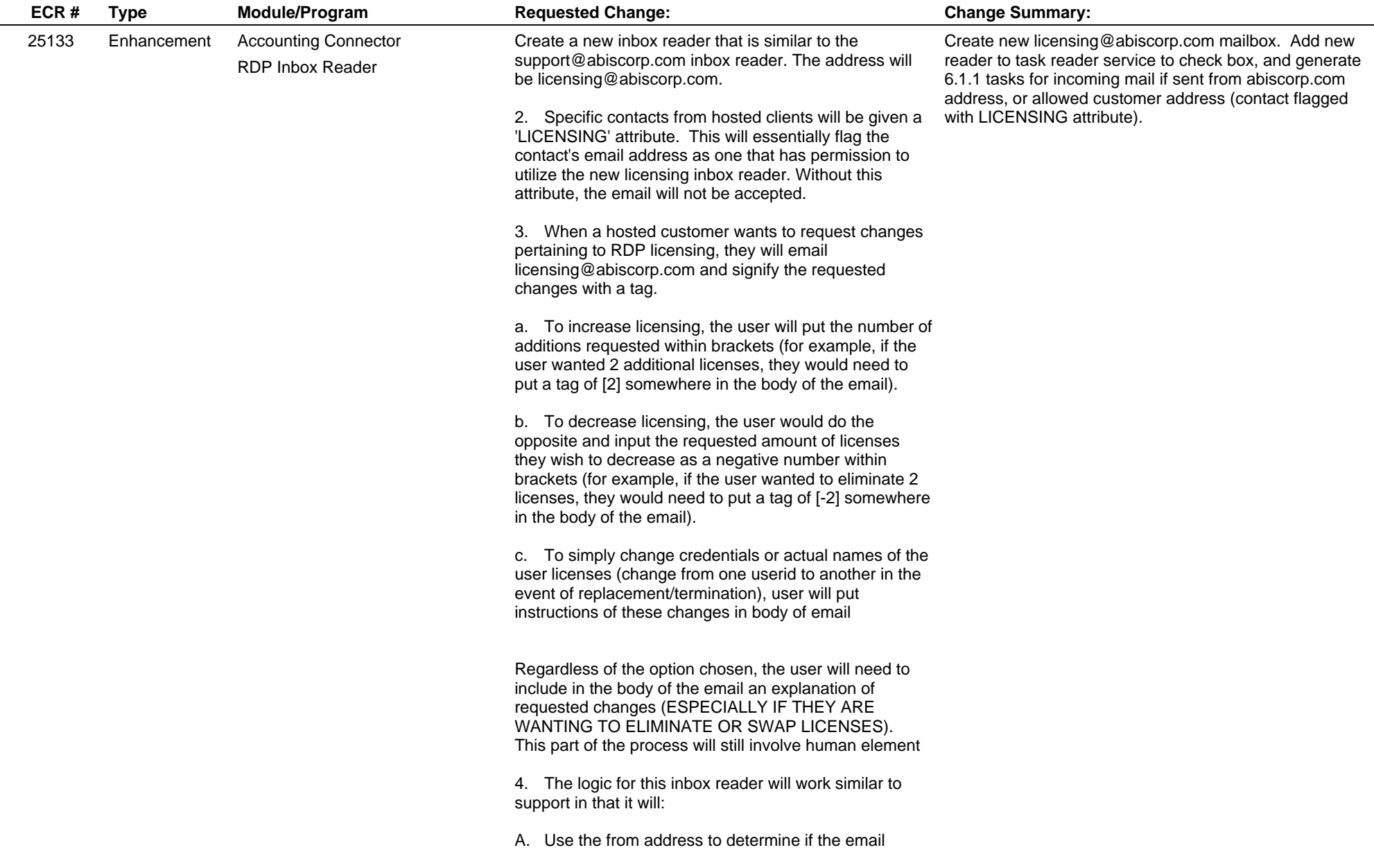

## **Adjutant Desktop Release Notes**

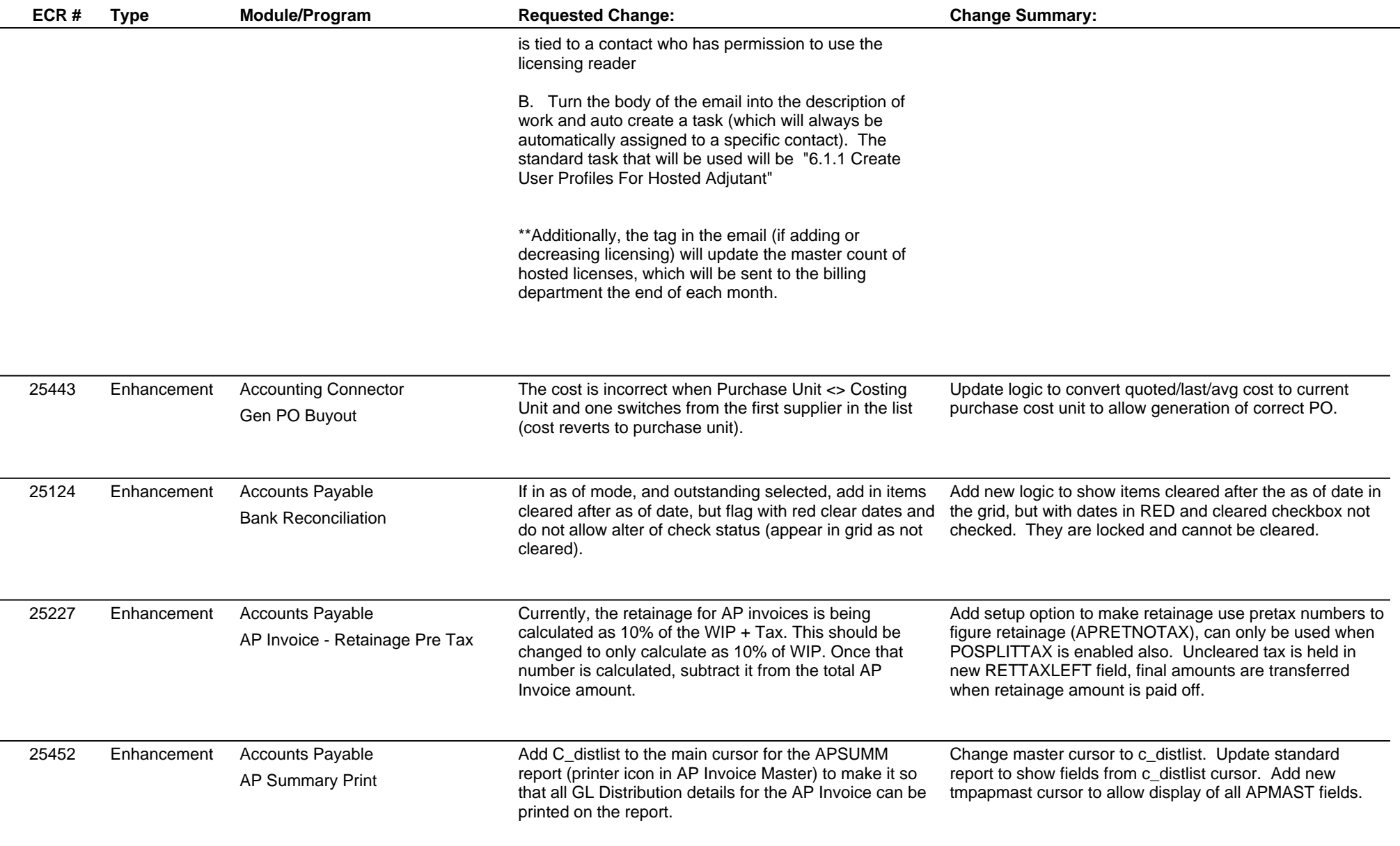

 $\overline{\phantom{a}}$ 

 $\overline{\phantom{a}}$ 

## **Adjutant Desktop Release Notes**

**Page 3 of 9**

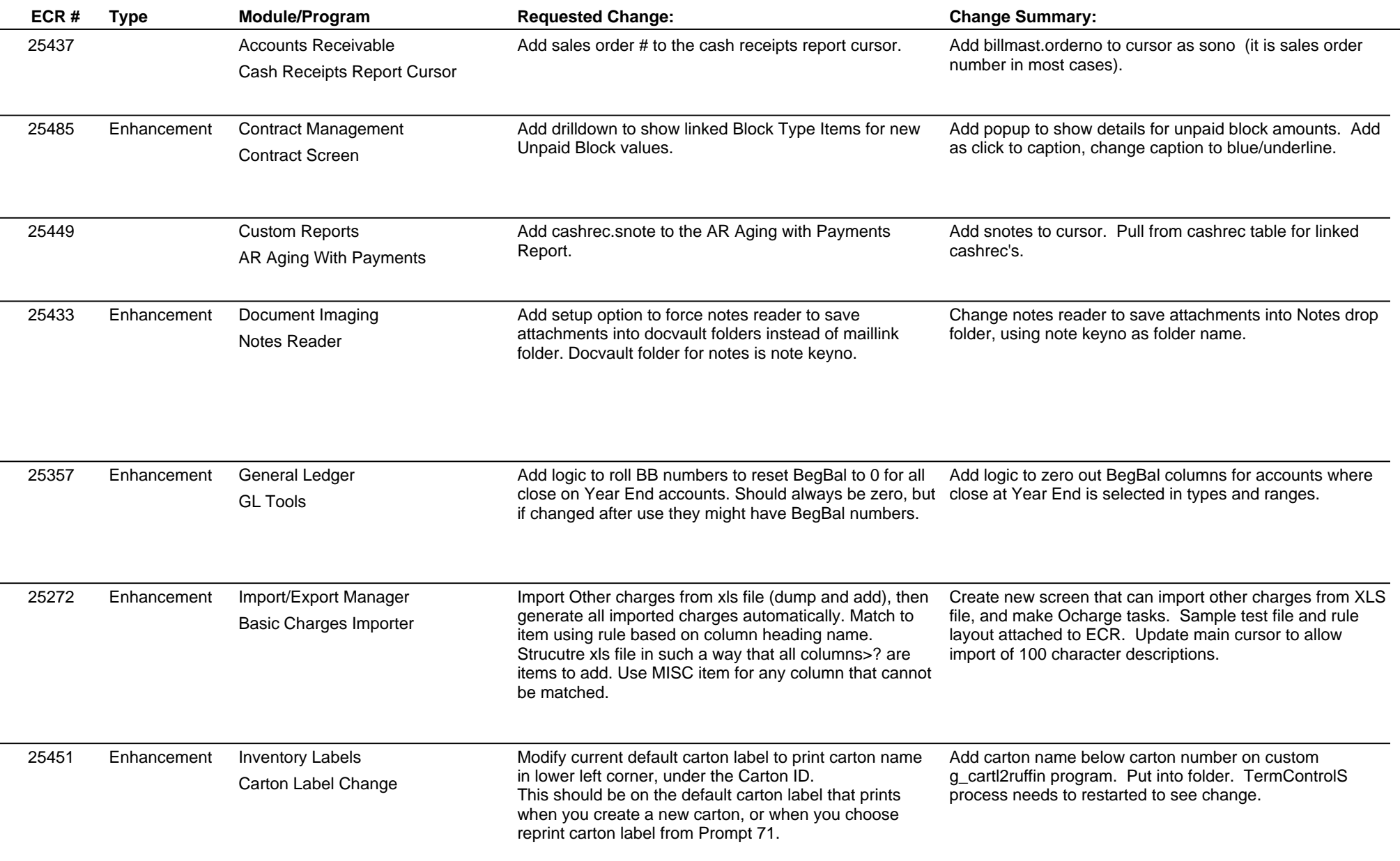

 $\overline{\phantom{0}}$ 

 $\overline{\phantom{a}}$ 

## **Adjutant Desktop Release Notes**

**Page 4 of 9**

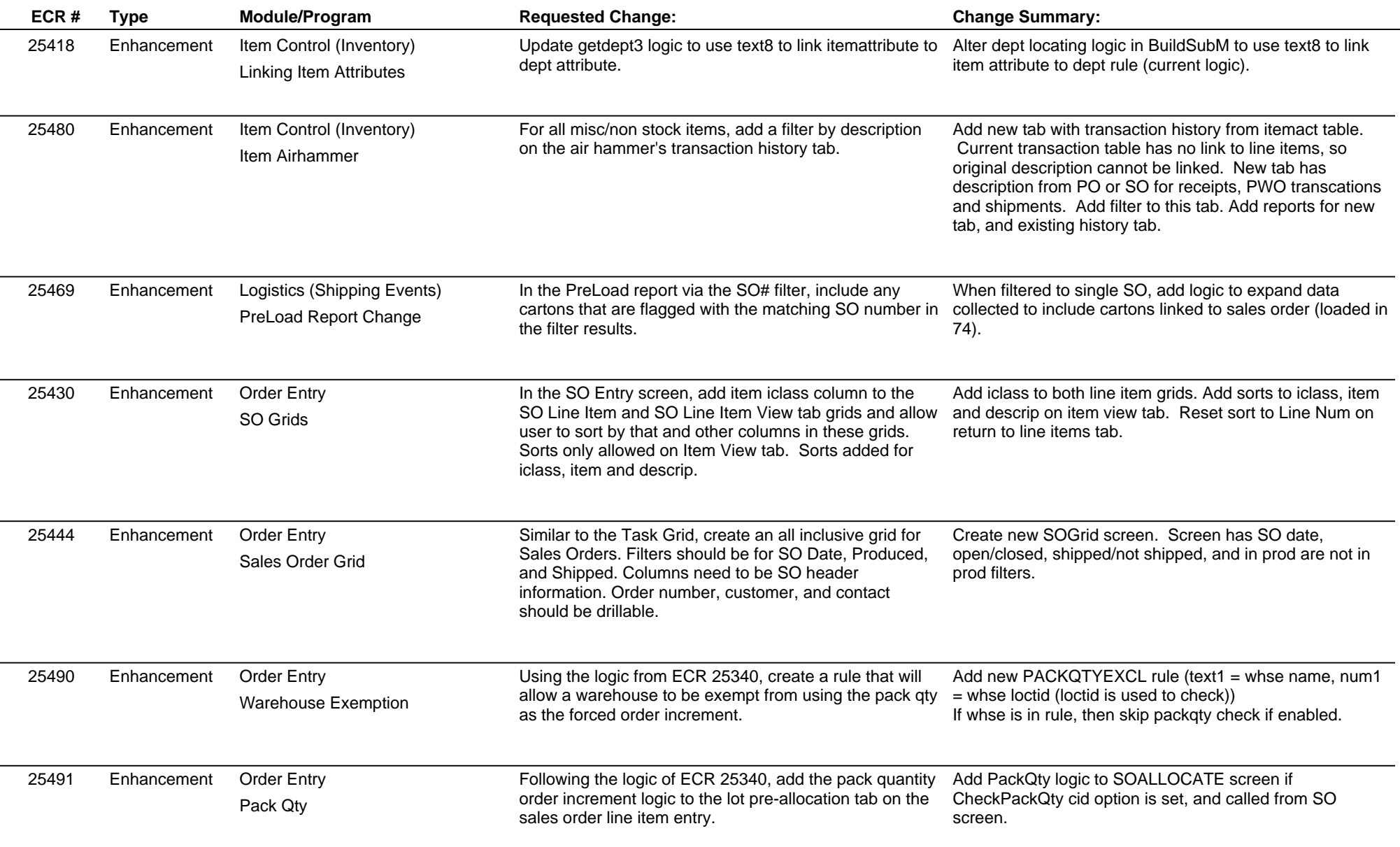

## **Adjutant Desktop Release Notes**

**Page 5 of 9**

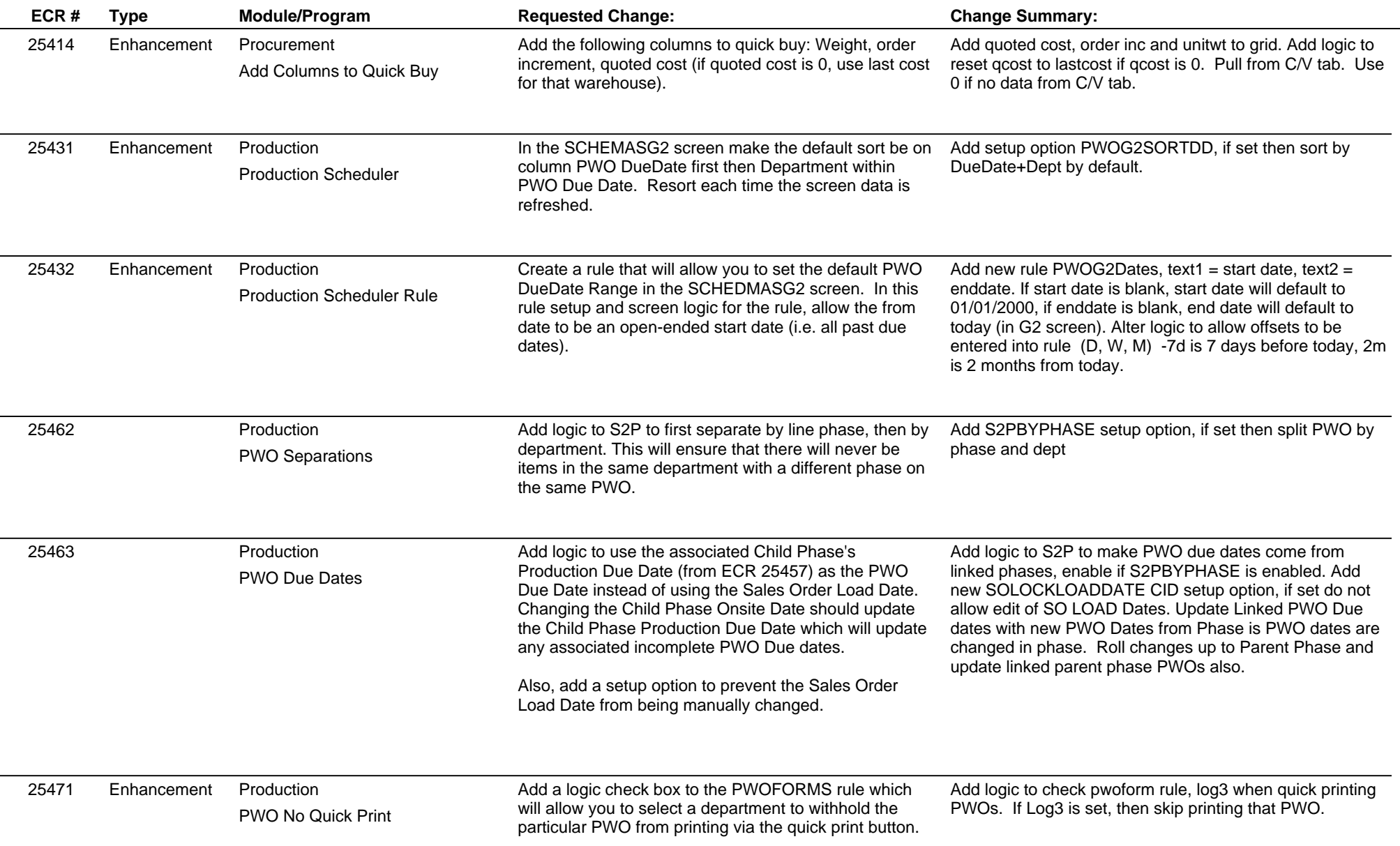

## **Adjutant Desktop Release Notes**

**Page 6 of 9**

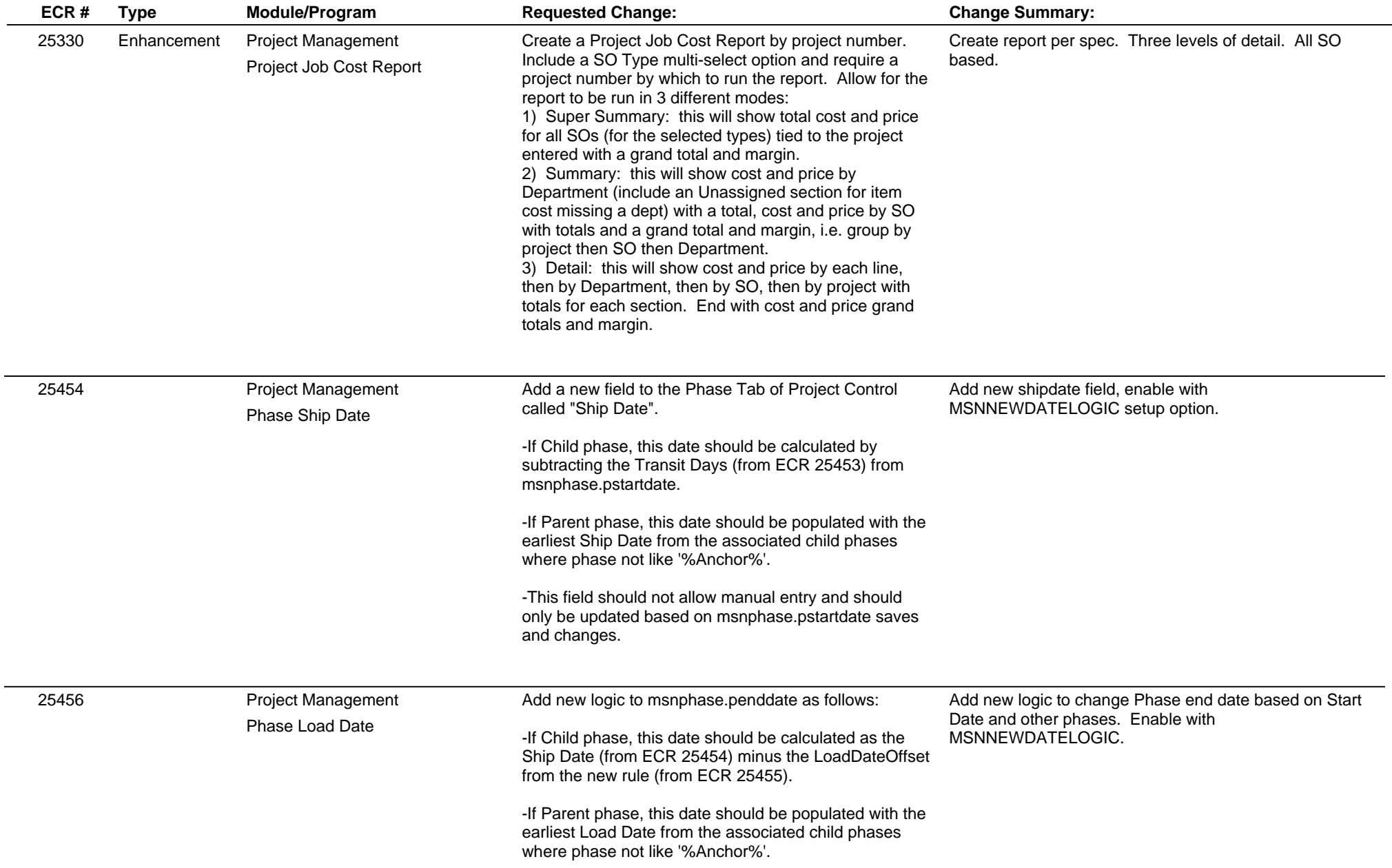

## **Adjutant Desktop Release Notes**

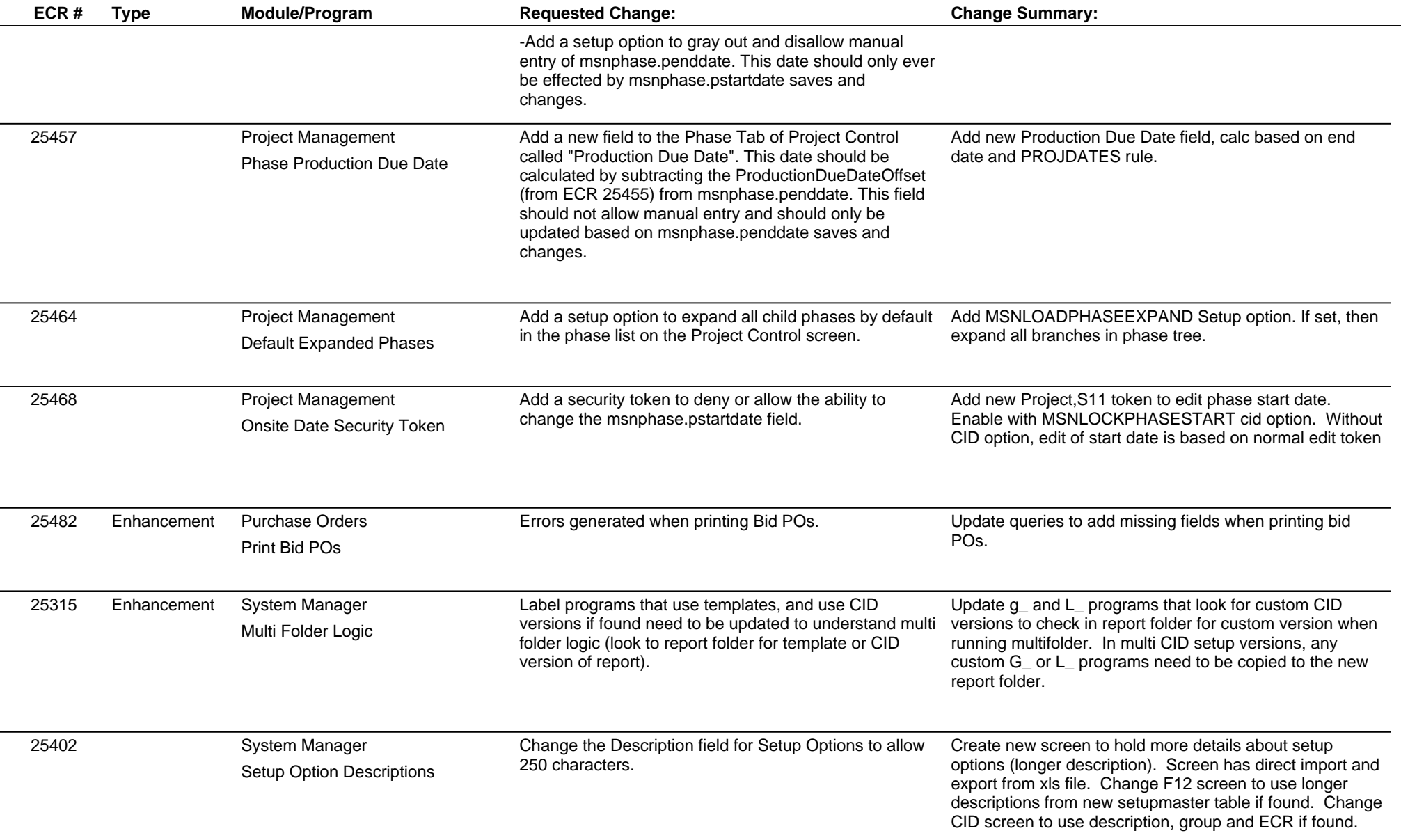

## **Adjutant Desktop Release Notes**

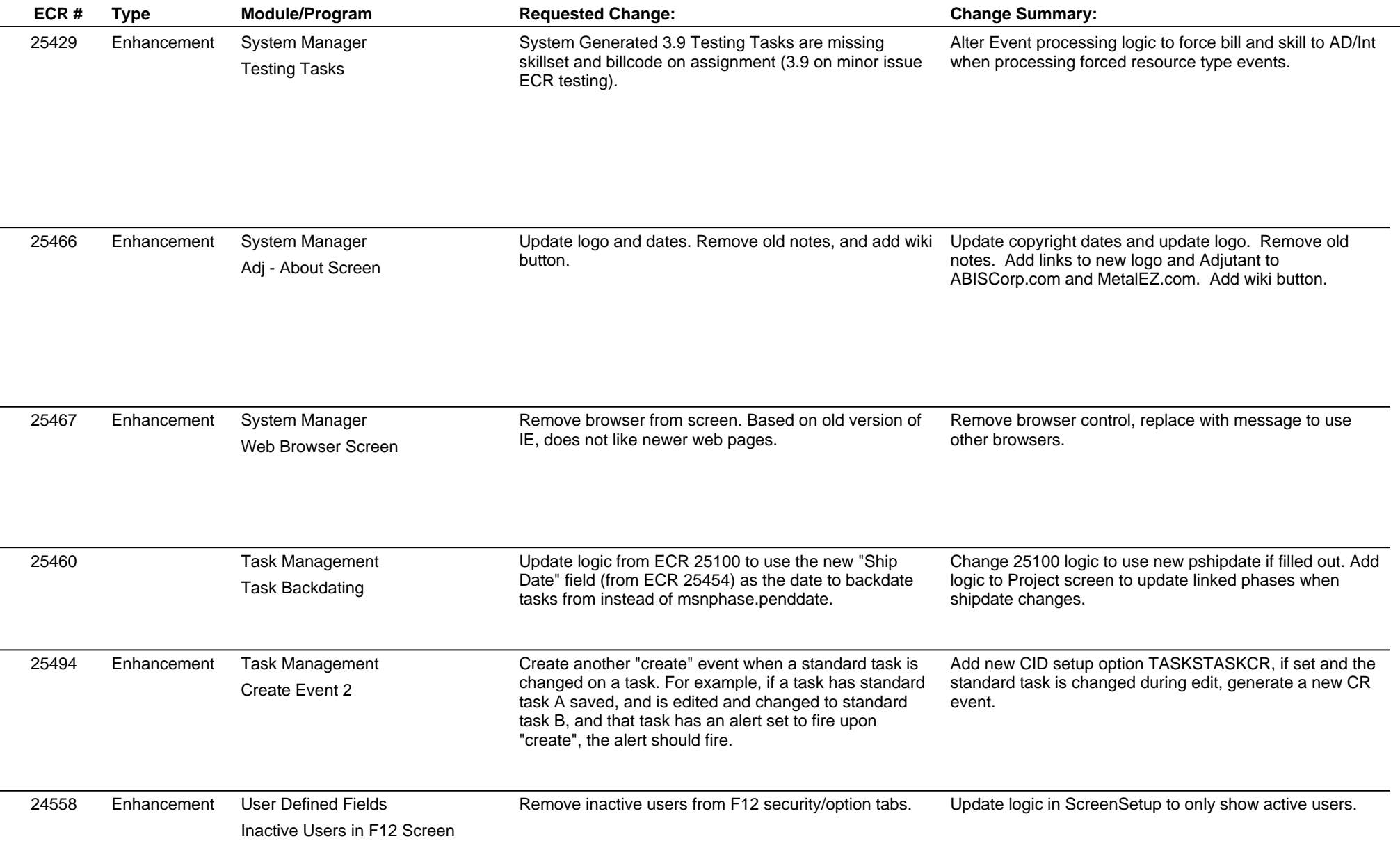

 $\sim$ 

## **Adjutant Desktop Release Notes**

**Page 9 of 9**

**Version 1603.1435**

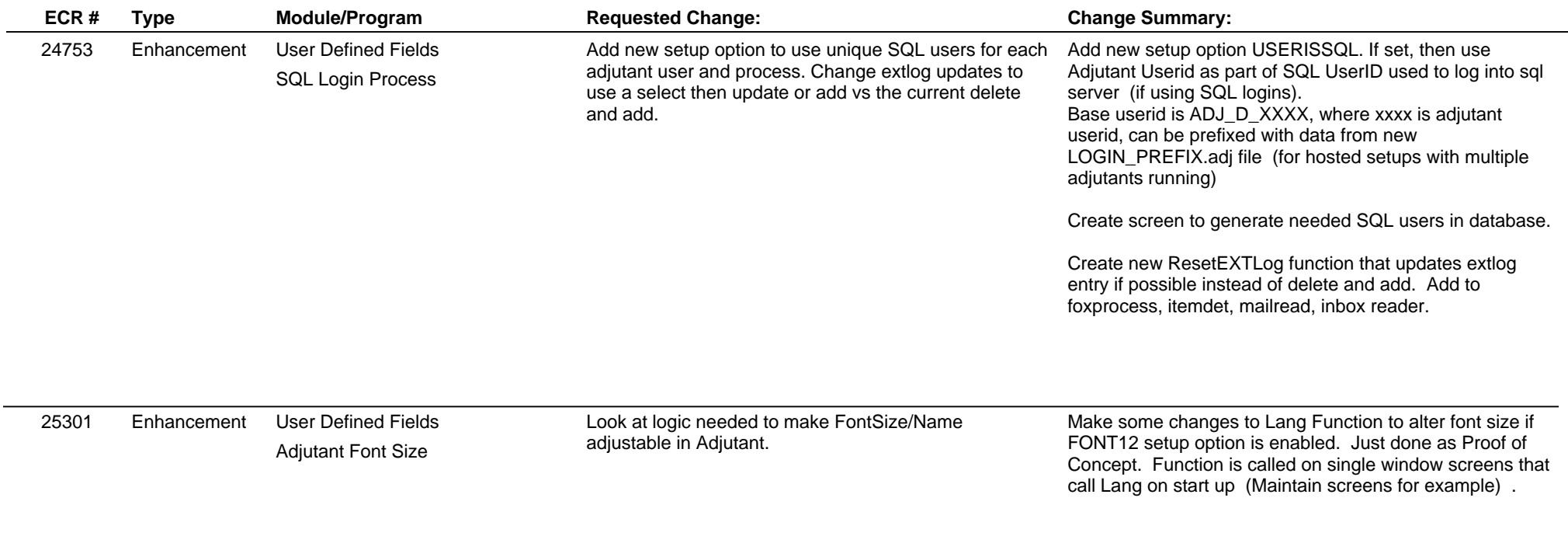

**Total Number of Changes: 42**